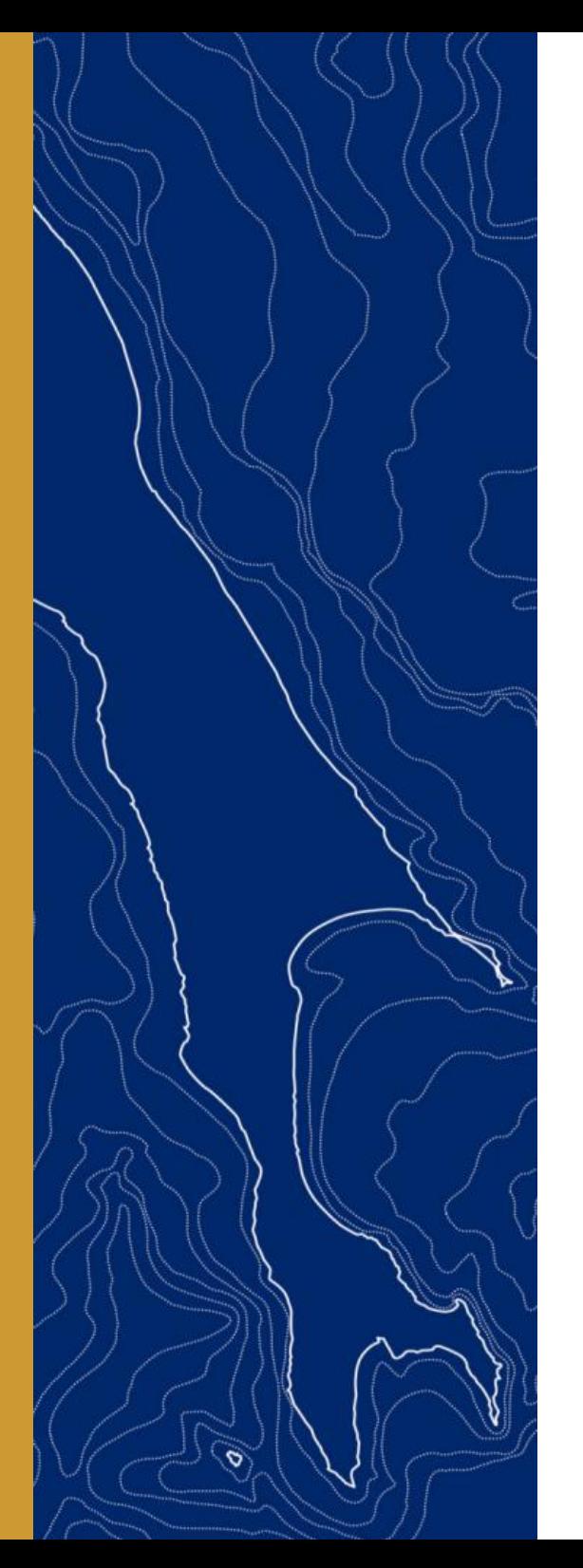

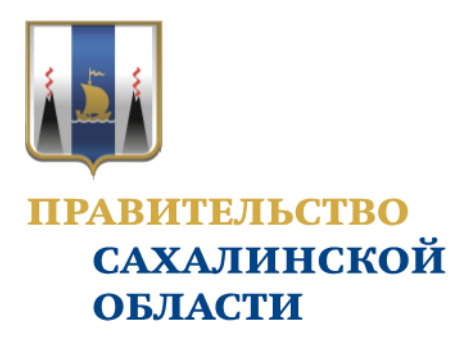

Отчетная презентация проекта повышения эффективности

## **Оптимизация процесса документооборота при начислении заработной платы**

#### **ДОКЛАДЧИК:**

### **Отясова Ирина Анатольевна**

Ведущий инженер по организации управления производством

#### **ОРГАНИЗАЦИЯ:**

АО "Транспортная компания"

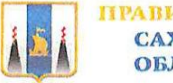

## **КАРТОЧКА ПРОЕКТА**

#### **1. Вовлеченные лица и рамки проекта 2. Обоснование выбора**

## **Заказчики процесса:**

Периметр проекта:

**Периметр проекта:**  Отдел перевозок-табельщик-делопроизводитель-Бухгалтерия

**Владелец процесса:<br>Моцная Елена Анатольевна** 

Заместитель генерального директора по финансам

#### Руководитель проекта:

Павлов Сергей Владимирович

#### Генеральный директор

#### Команда проекта:

Грибкова Юлия Владимировна; Иванова Анна Вячеславовна; Кузина Татьяна Михайловна; Отясова Ирина Анатольевна; Страдова Дариса Сергеслия; Кузина Татьяна; Страдова Гариса Сергеслия; Михайловна; Отясова Ирина Анатольевна; Стрелова Лариса Сергеевна;

#### **3. Цели и плановый эффект 4. Ключевые события проекта**

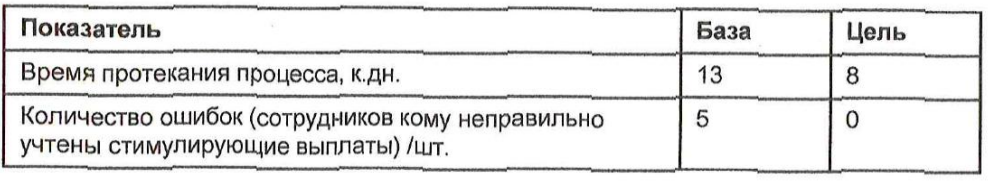

#### **Описание проблемы:**

Несвоевременное предоставление документов в бухгалтерию для начисления заработной платы, что влечёт за собой неправильное начисление, впоследствии перерасчёты заработной платы работникам. **Ключевой риск:** 

Недовольство работников, недоверие к руководству, текучесть персонала.

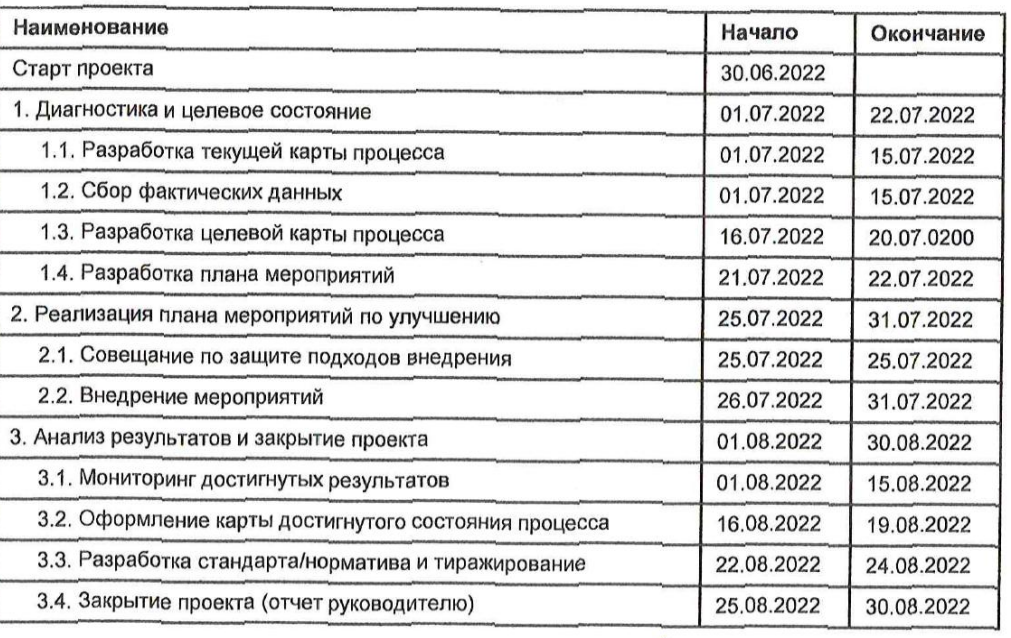

Руководитель ОИВ ОМСУ

Руководитель проекта

Руководитель проектного офиса

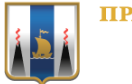

# **КАРТА ТЕКУЩЕГО СОСТОЯНИЯ ПРОЦЕССА**

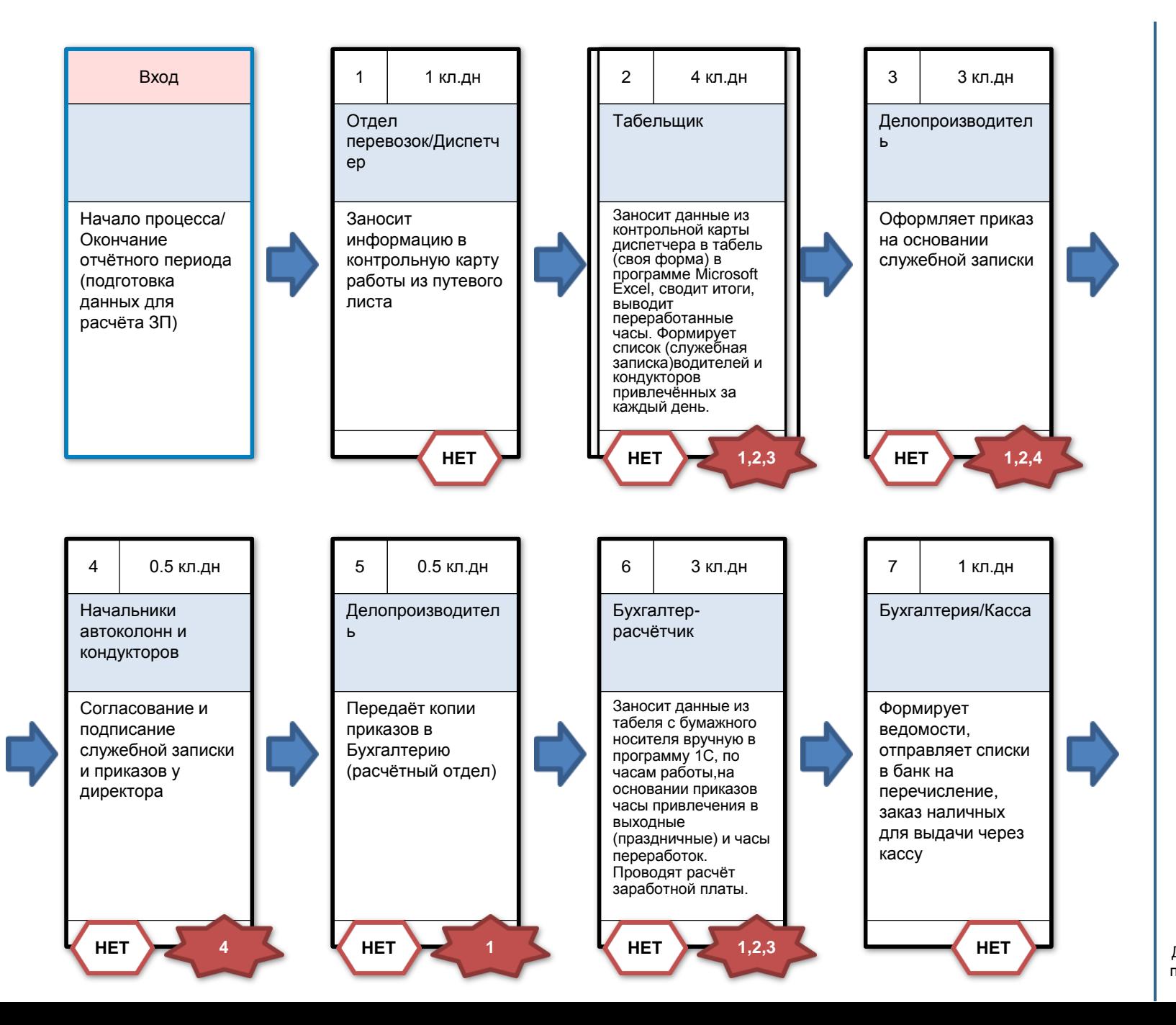

**Время протекания процесса: 13 кл.дн**

#### **Проблемы:**

1. Излишняя обработка документов

2. Ожидание (согласование и подписание служебных записок)

3. Ошибки (несоответствие табеля с путевым листом, неверный расчёт итогов)

4. Лишние перемещения (передача документов нарочно)

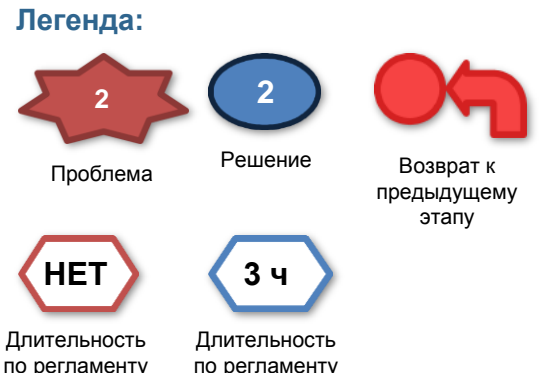

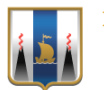

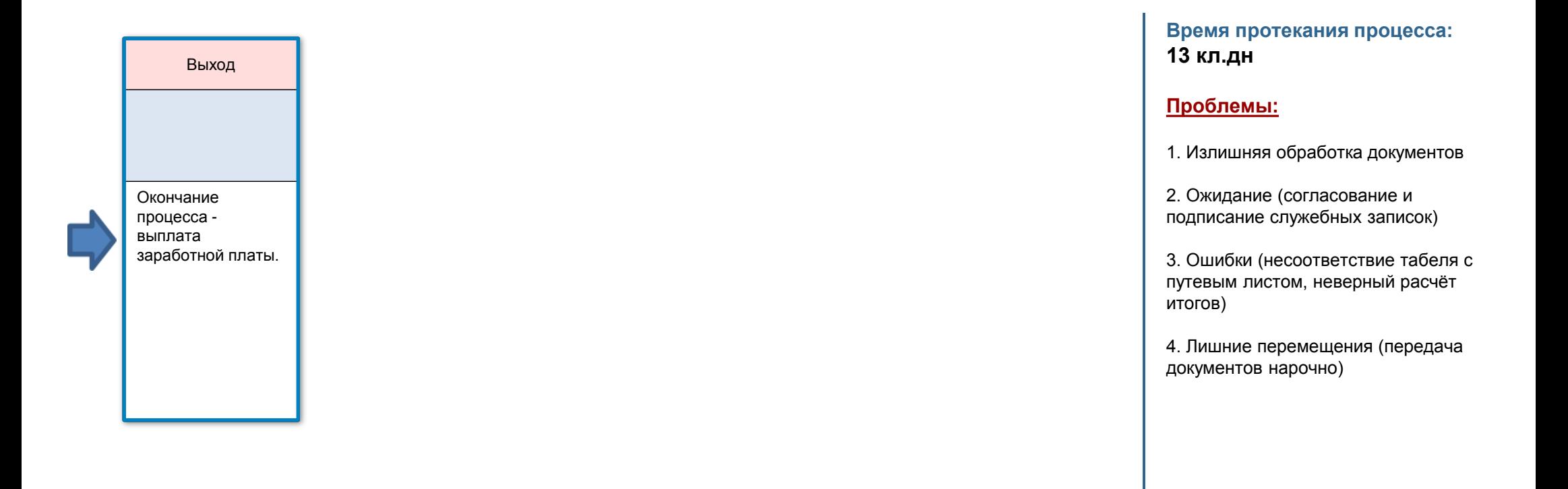

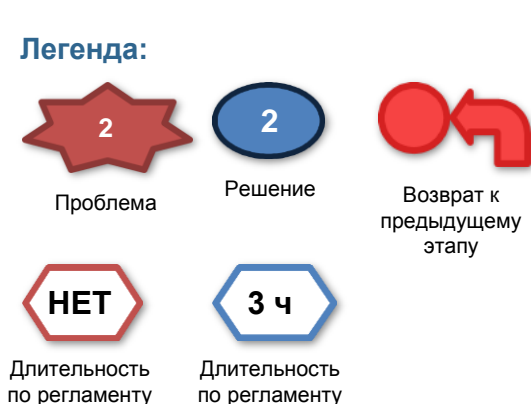

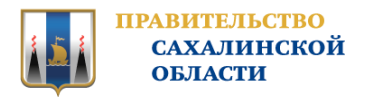

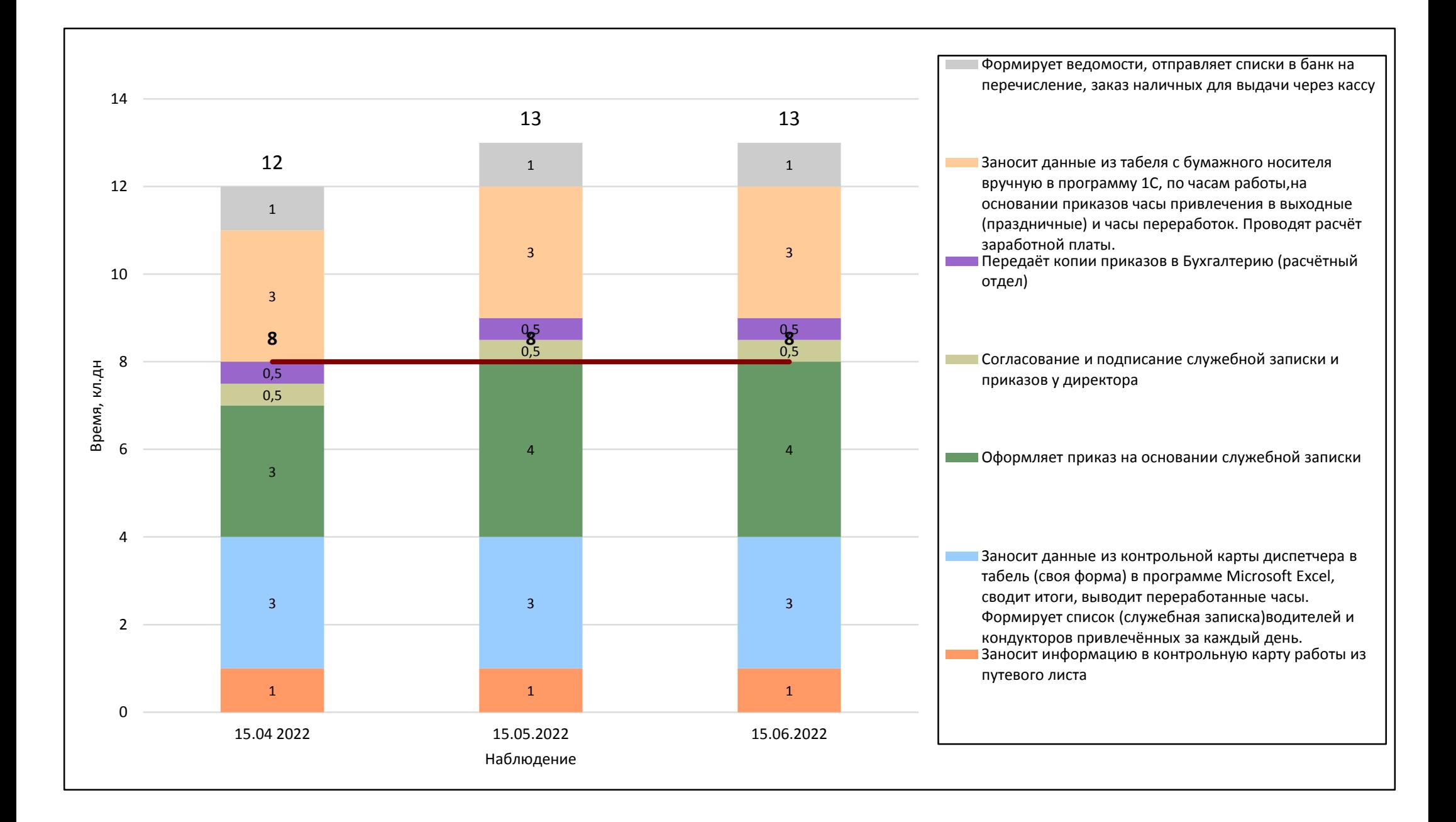

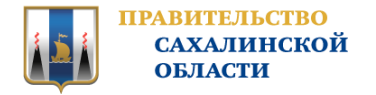

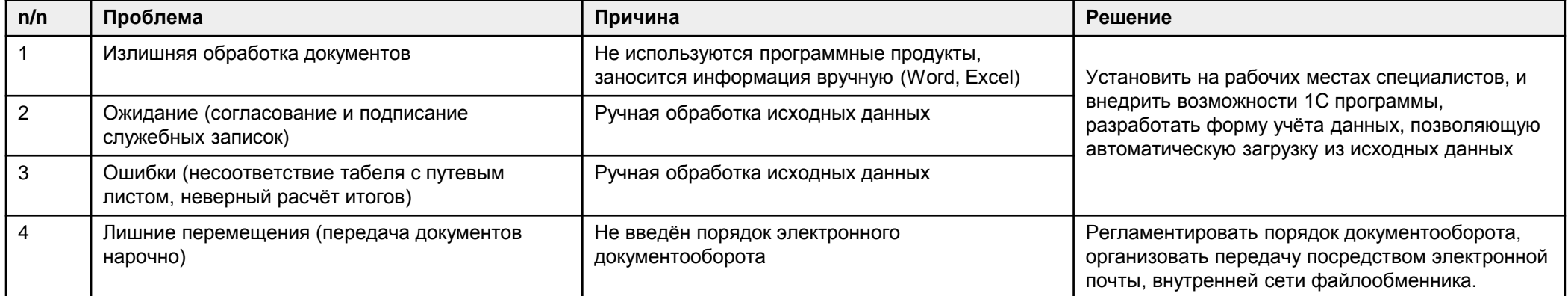

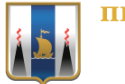

## **КАРТА ЦЕЛЕВОГО СОСТОЯНИЯ ПРОЦЕССА**

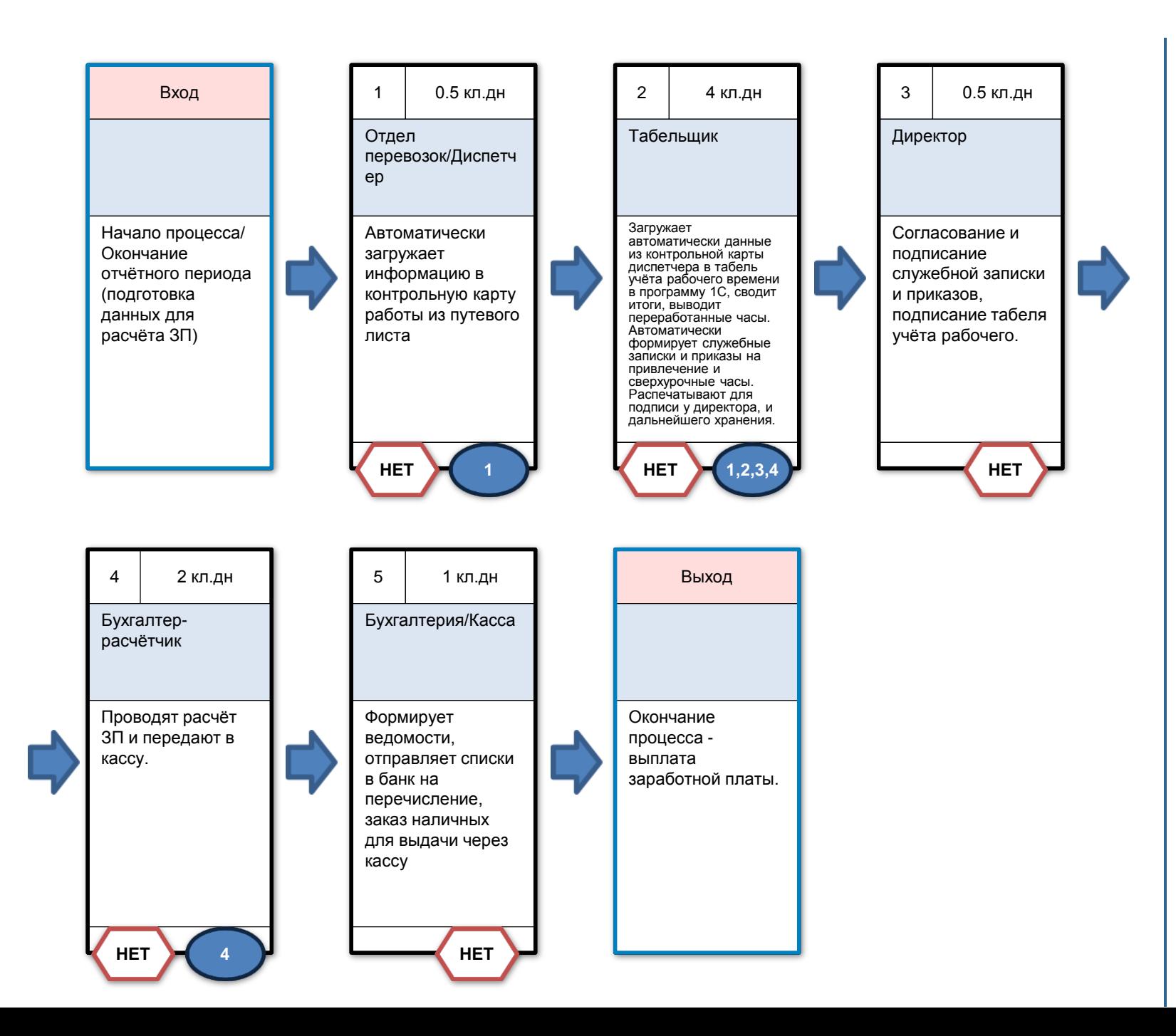

**Время протекания процесса: 8 кл.дн**

#### **Предлагаемые решения:**

1. С помощью ERP модуля для работы с электронным путевым листом создать единую форму отчётности учёта использования рабочего времени водительского и кондукторского состава для синхронизации данных в программах

2. Установить на рабочих местах табельщиков программы 1С.Бухгалтерия, Зарплата и кадры. Провести обучение сотрудников

3. Регламентировать порядок взаимодействия структурных подразделений в процессе документооборота

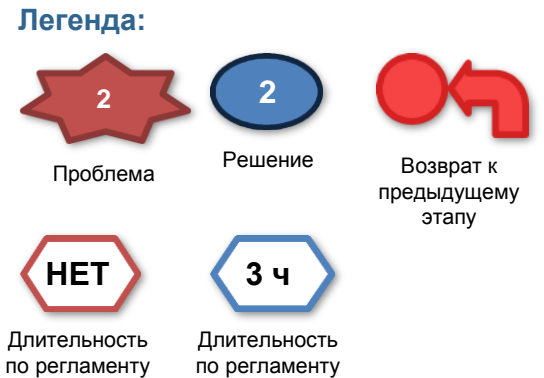

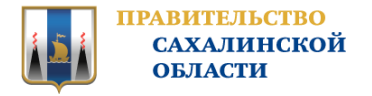

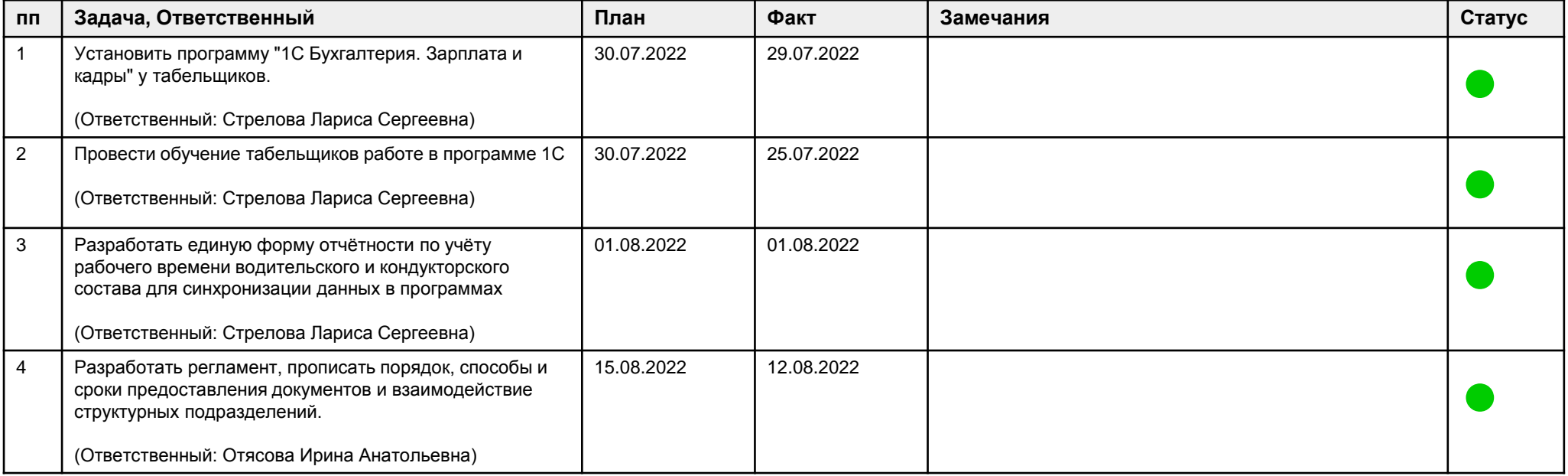

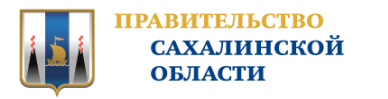

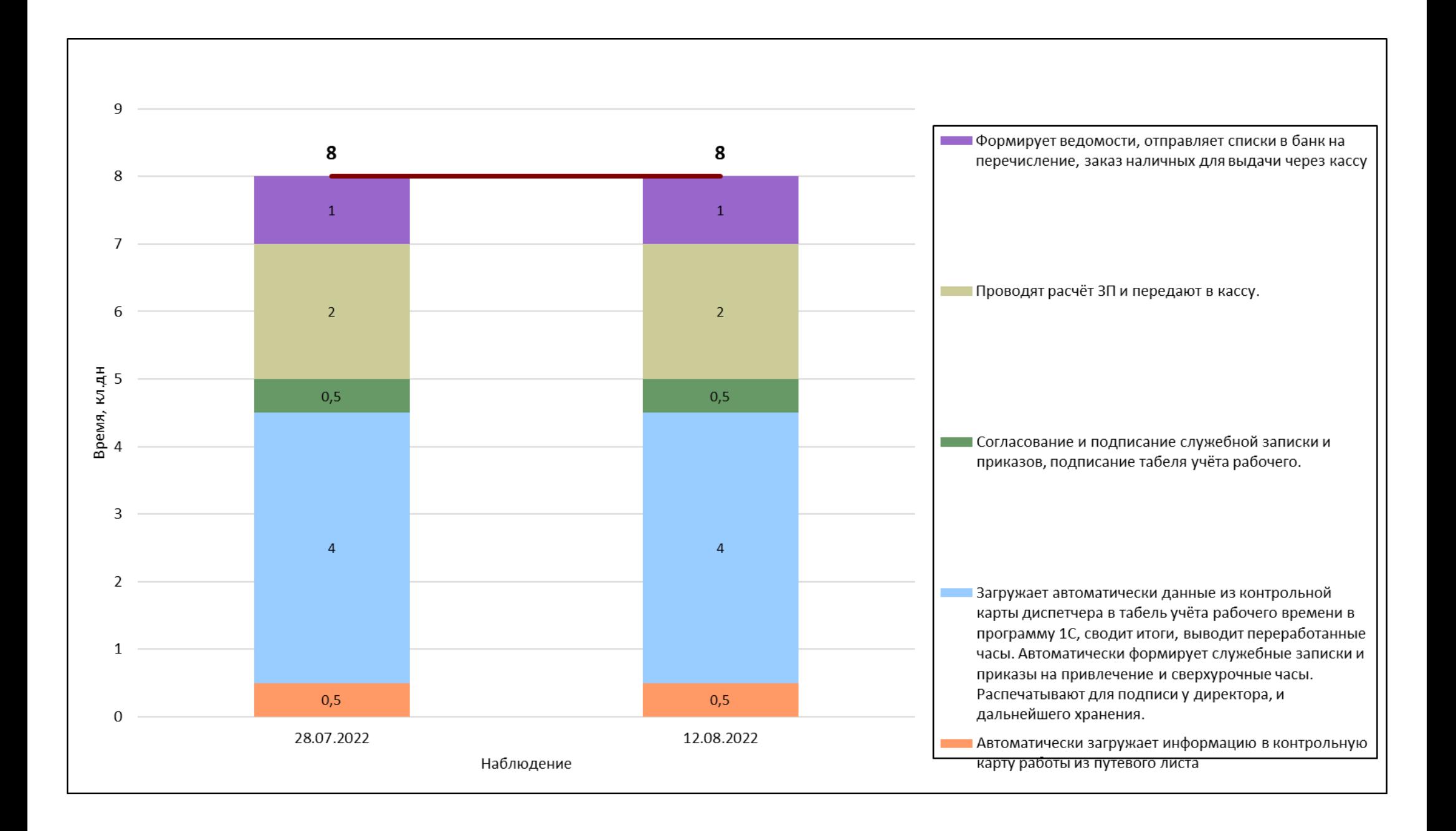

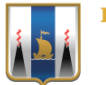

# **КАРТА ДОСТИГНУТОГО СОСТОЯНИЯ ПРОЦЕССА**

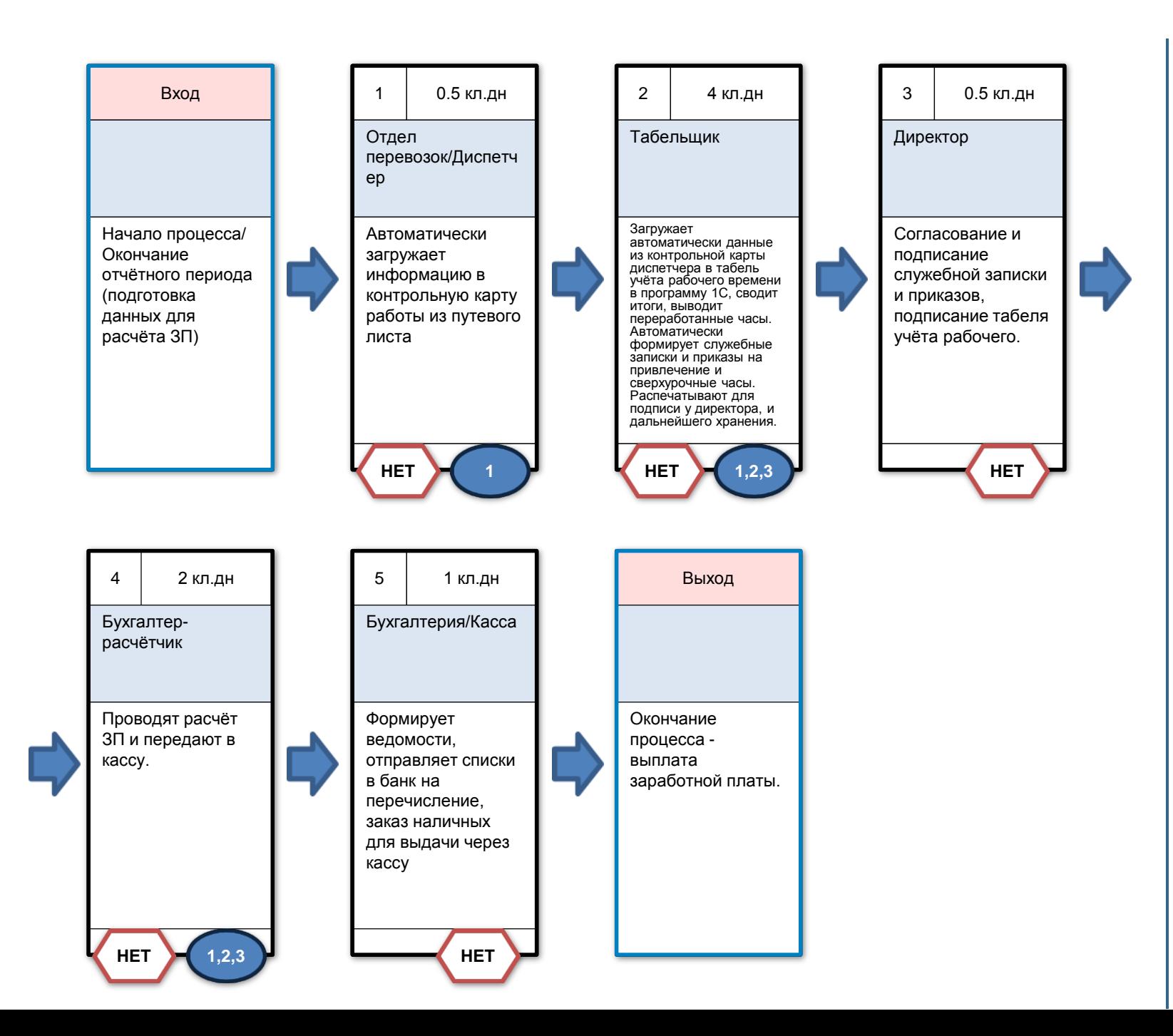

**Время протекания процесса: 8 кл.дн**

#### **Решения:**

1. С помощью ERP модуля синхронизировать программы для работы с электронным путевым листом в единую форму отчётности учёта использования рабочего времени водительского и кондукторского состава.

2. Установка на рабочих местах табельщиков программы 1С.Бухгалтерия, Зарплата и кадры. Проведено обучение сотрудников

3. Составили регламент взаимодействия структурных подразделений при начислении ЗП сотрудникам

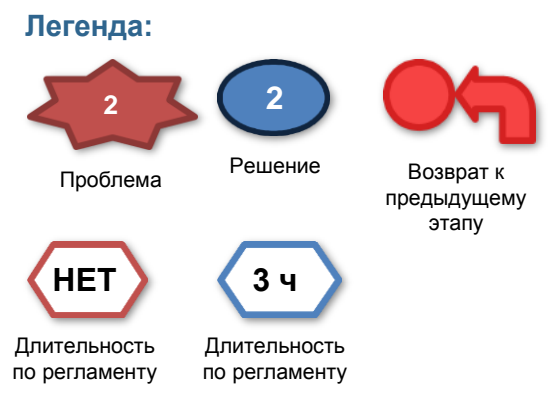

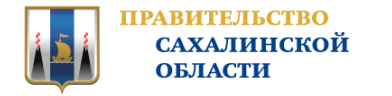

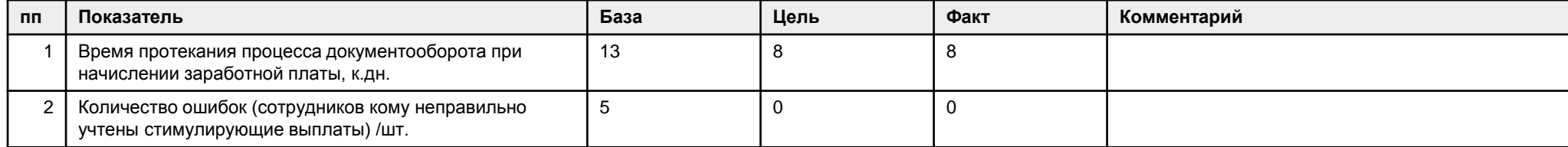

#### **Решение:**

Закрыть проект

**Комментарии к решению:** 

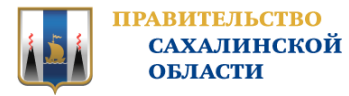

# ПРИЛОЖЕНИЯ

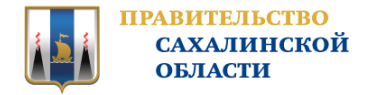

## **ПРИЛОЖЕНИЯ - КОМАНДА ПРОЕКТА**

#### ВЛАДЕЛЕЦ ПРОЦЕССА

**Моцная Елена Анатольевна** Заместитель генерального директора по финансам

#### РУКОВОДИТЕЛЬ ПРОЕКТА

**Павлов Сергей Владимирович** Генеральный директор

#### КОМАНДА ПРОЕКТА

**Грибкова Юлия Владимировна** Ведущий бухгалтер **Иванова Анна Вячеславовна** Начальник отдела кадров **Кузина Татьяна Михайловна** Табельщик

**Отясова Ирина Анатольевна** Ведущий инженер по организации управления производством

**Стрелова Лариса Сергеевна** Главный бухгалтер

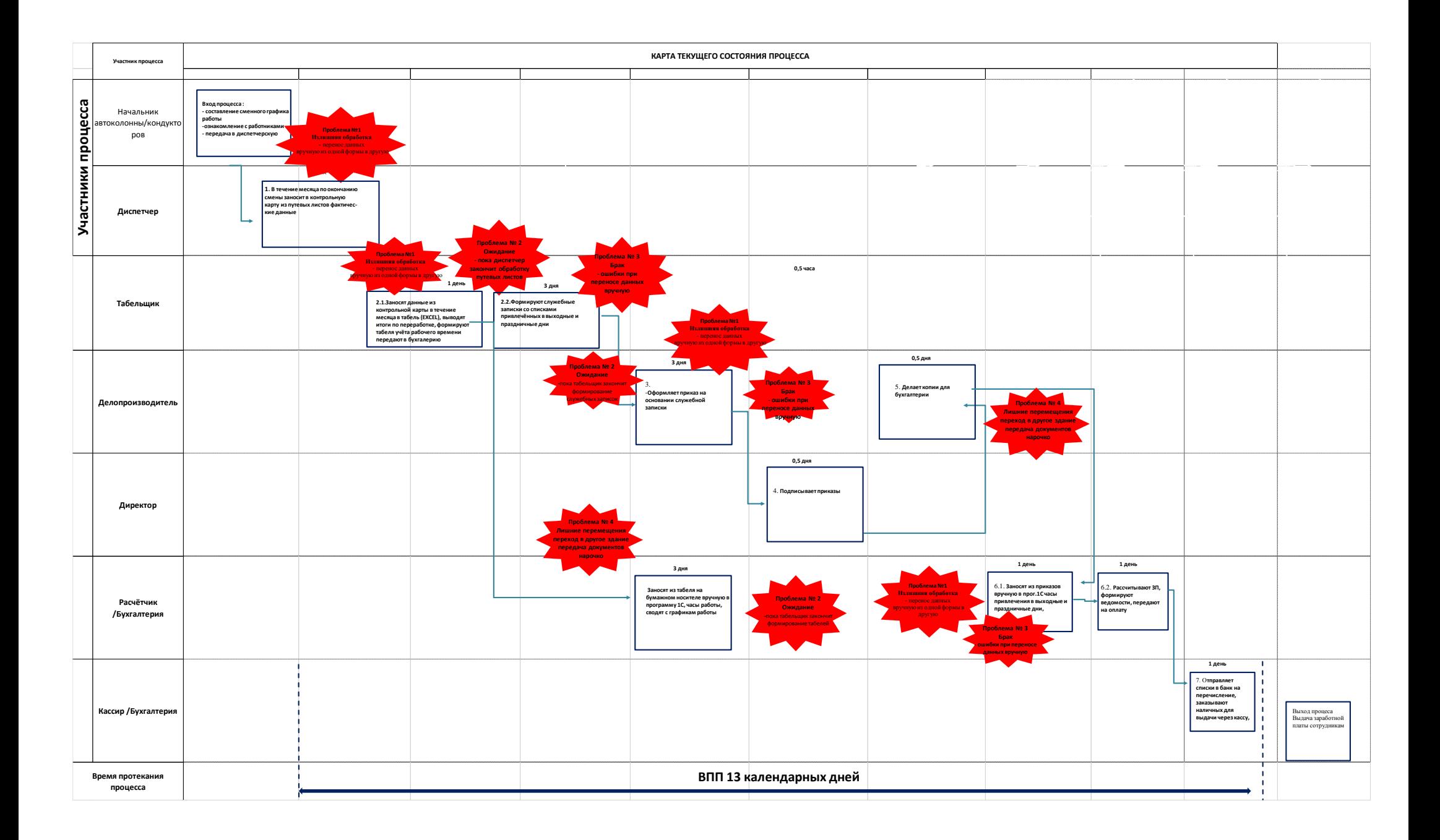

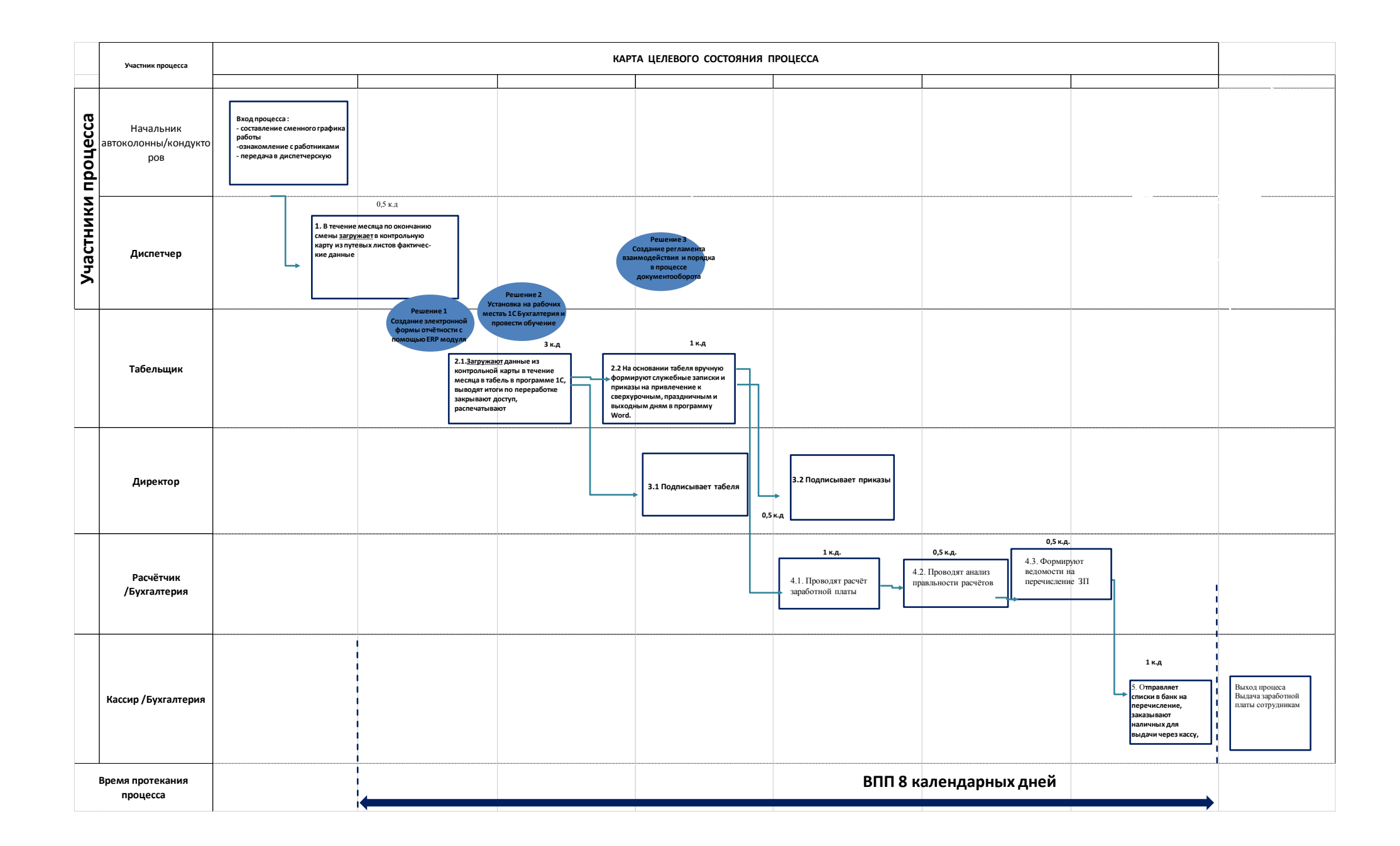

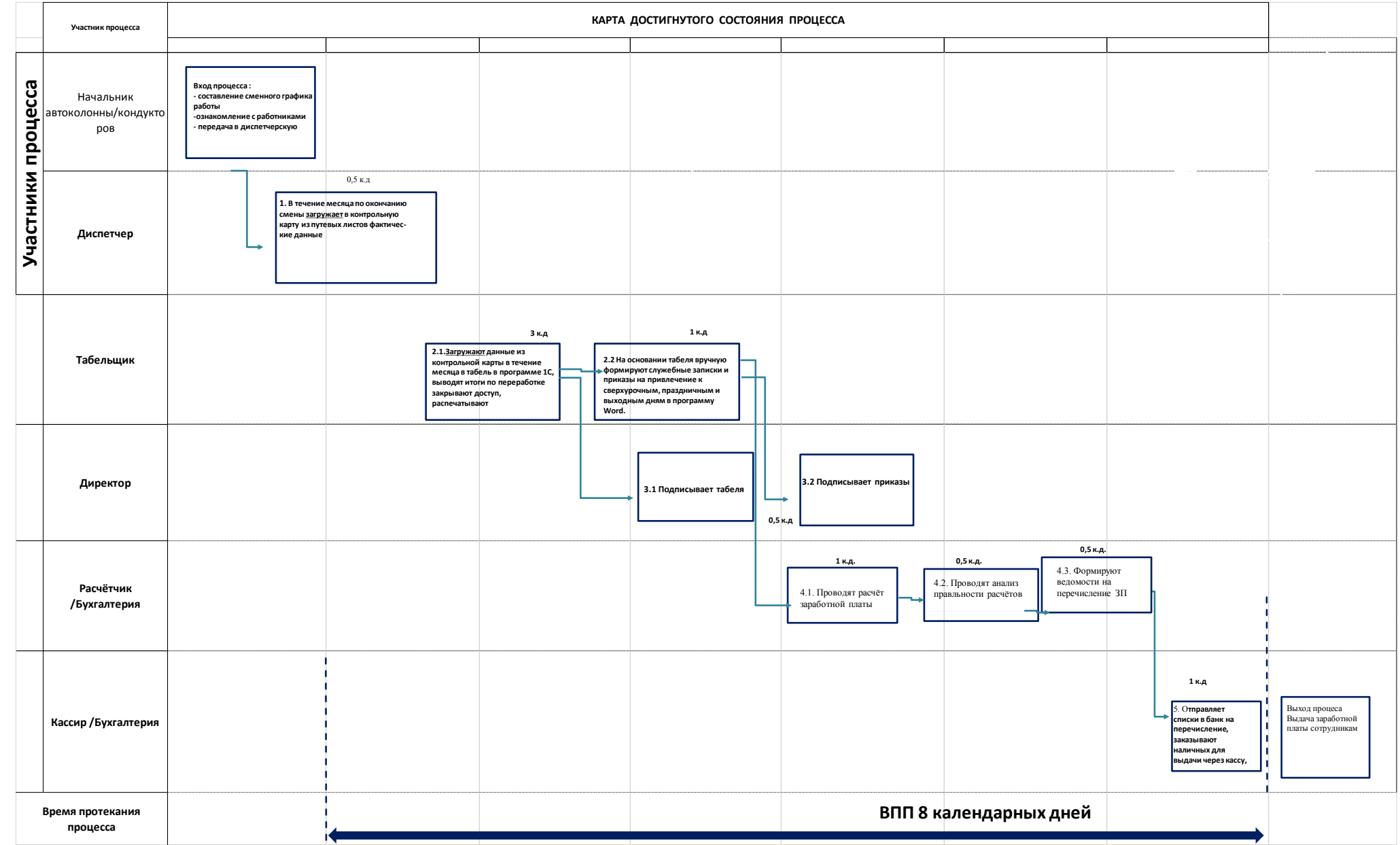

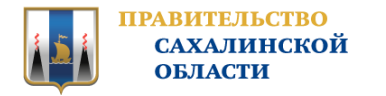

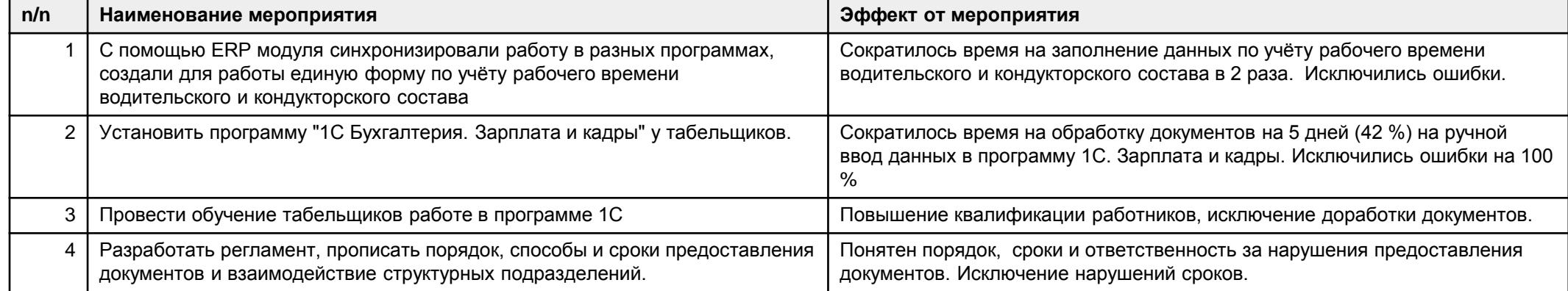

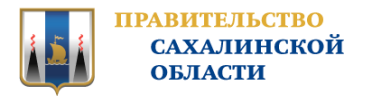

Наименование мероприятия:

С помощью ERP модуля синхронизировали работу в разных программах, создали для работы единую форму по учёту рабочего времени водительского и кондукторского состава

#### Эффект от мероприятия:

Сократилось время на заполнение данных по учёту рабочего времени водительского и кондукторского состава в 2 раза. Исключились ошибки.

БЫЛО

**СТАЛО** 

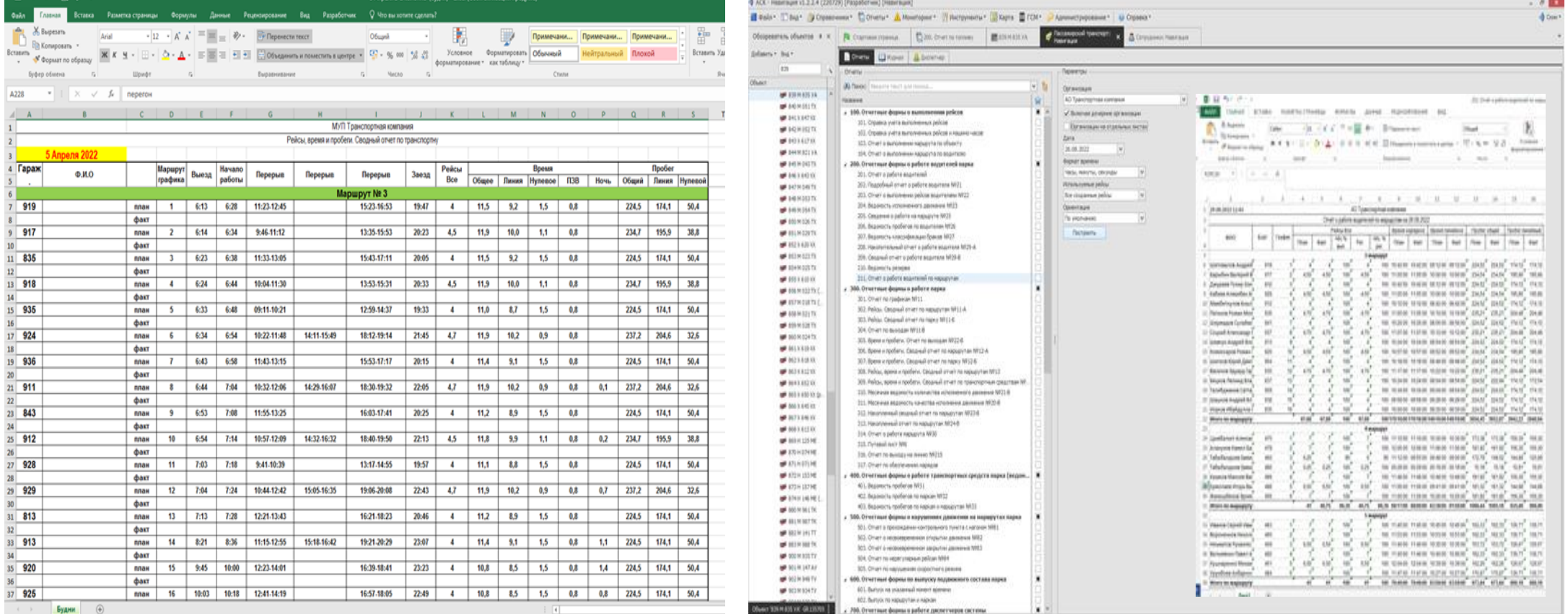

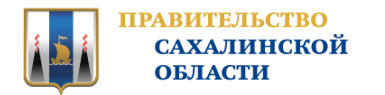

#### Наименование мероприятия:

2.Установить программу "1С Бухгалтерия. Зарплата и кадры" у табельщиков.

3. Провести обучение табельщиков работе в программе 1С

#### Эффект от мероприятия:

Сократилось время на обработку документов, на ручной ввод данных в программу 1С. Зарплата и кадры. Исключились ошибки.

Повышение квалификации работников, исключены ошибки.

## **БЫЛО СТАЛО СТАЛО**

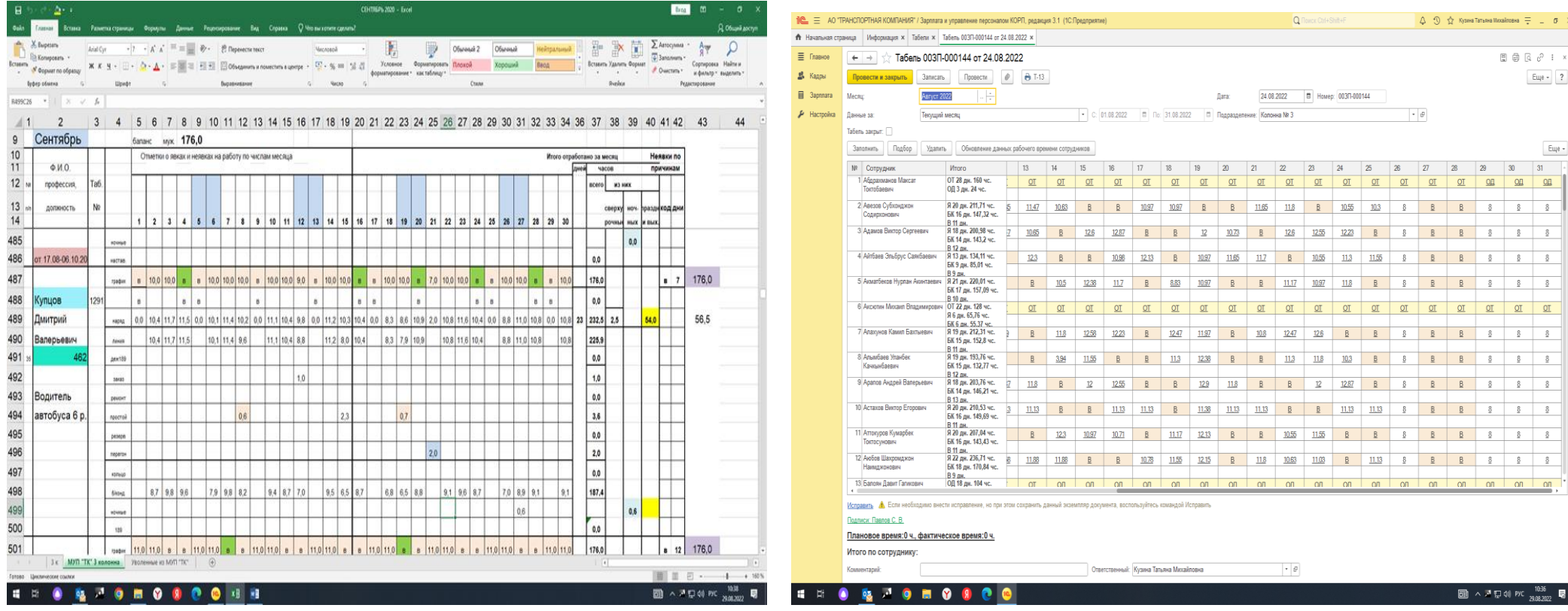

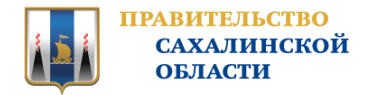

#### Наименование мероприятия:

Разработать регламент, прописать порядок, способы и сроки предоставления документов и взаимодействие структурных подразделений.

Эффект от мероприятия: Понятен порядок, сроки и ответственность за нарушения предоставления документов. Исключение нарушений сроков.

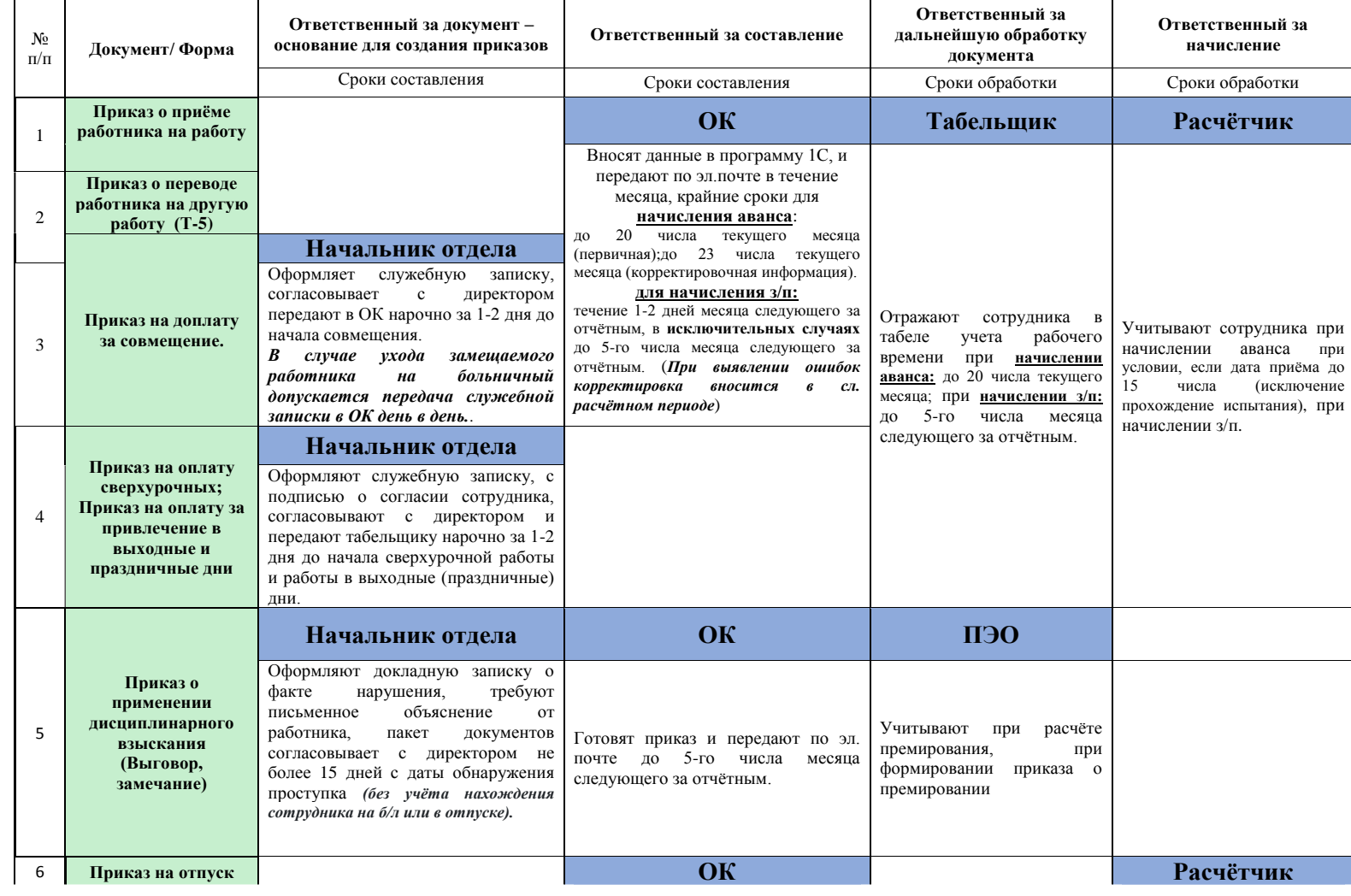

Спасибо за внимание.